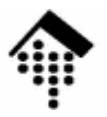

# **7363 - Web-basierte Anwendungen**

# Eine Vertiefungsveranstaltungmit Schwerpunkt auf XML-Technologien

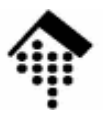

# Web Services:**Einführung**

# **Erinnerung: Wer "redet" mit wem?**

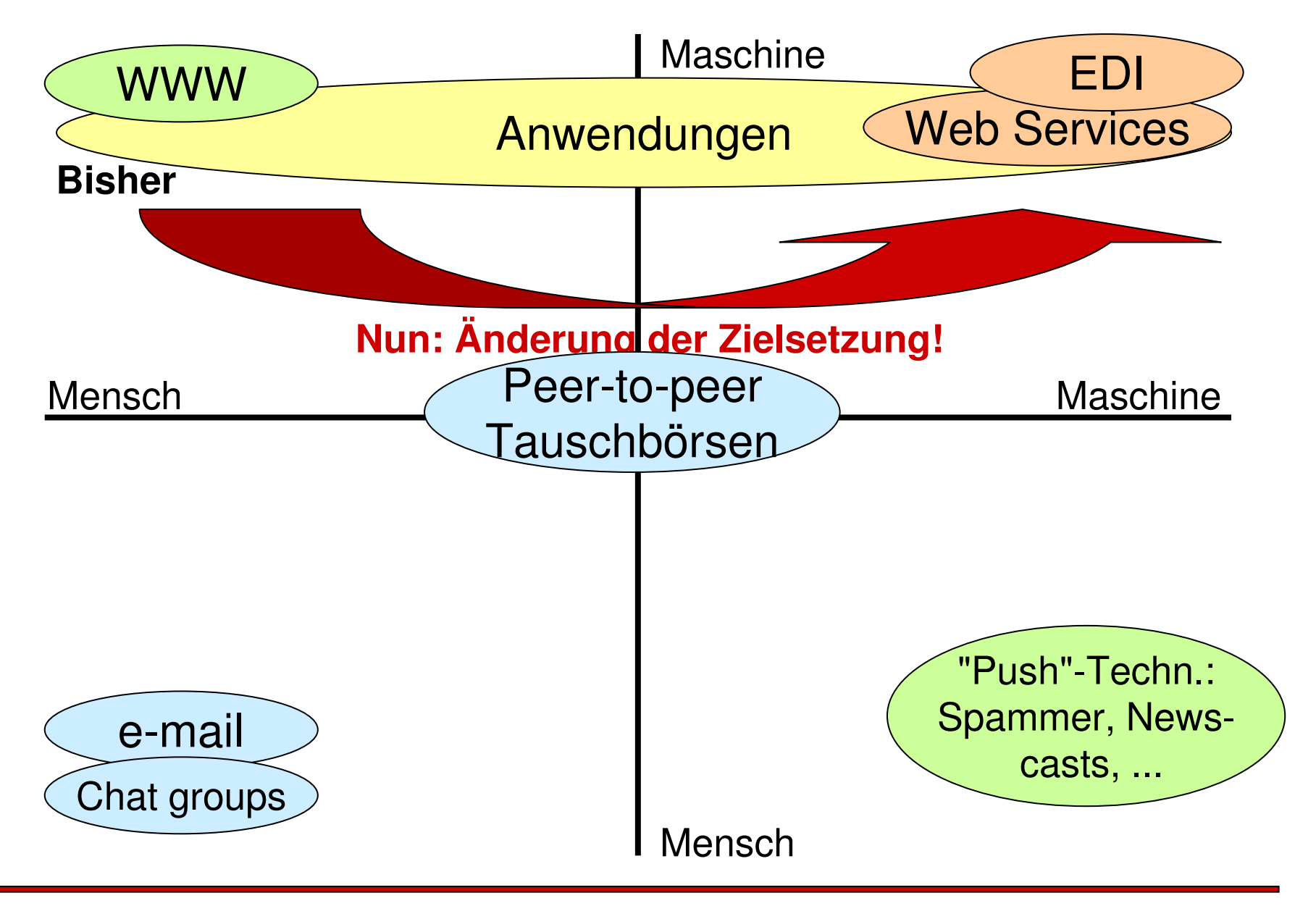

**IO** 

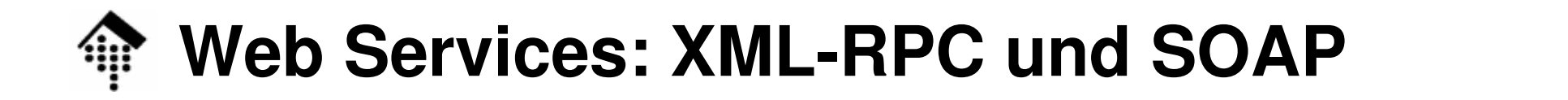

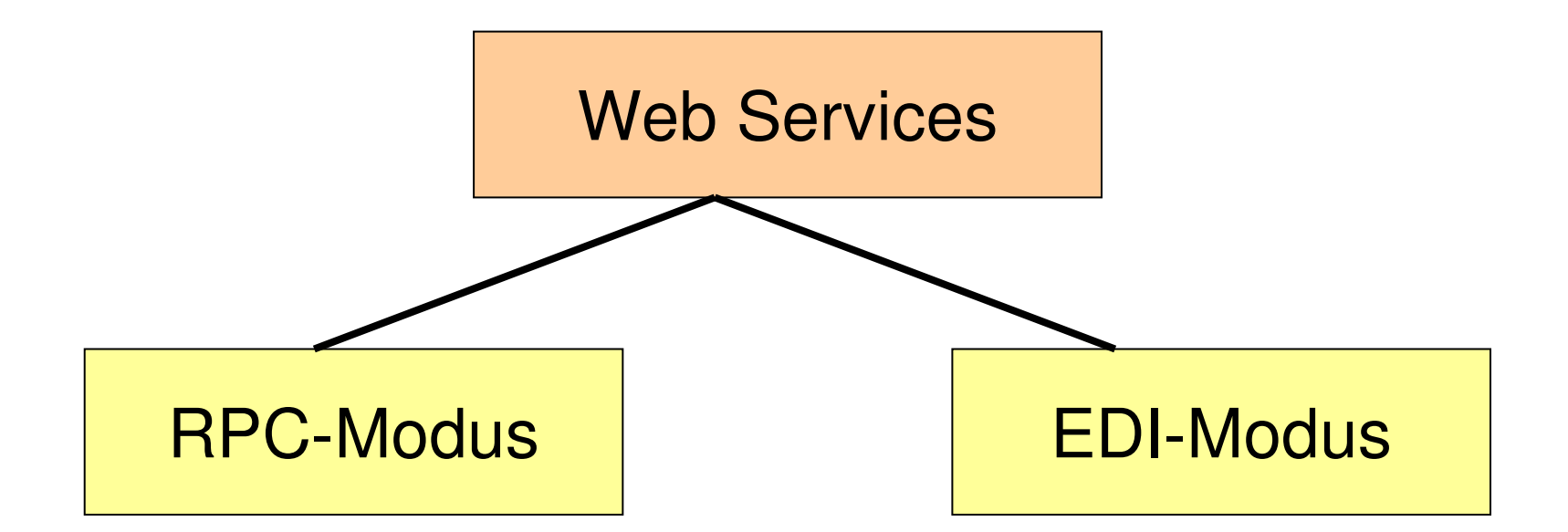

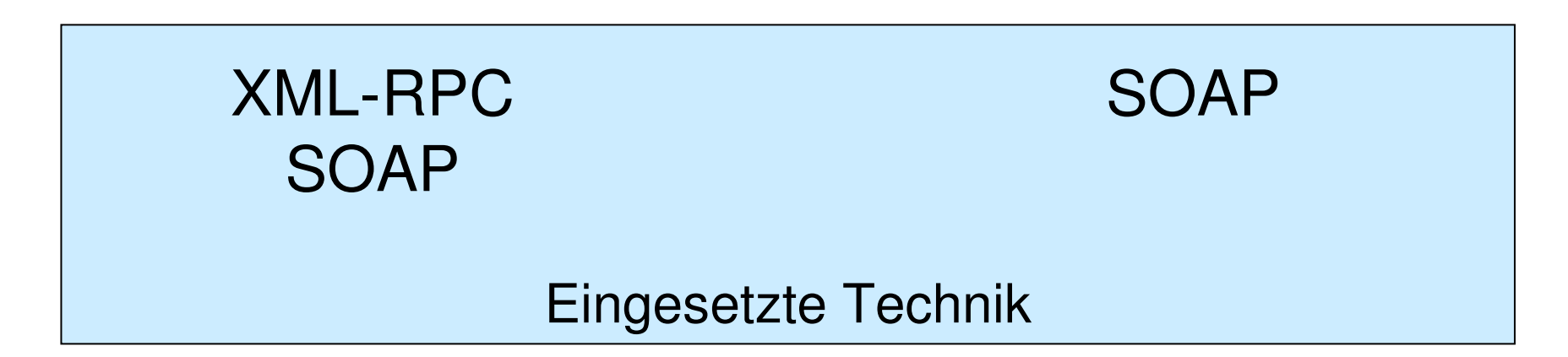

 $\mathbf{I}$ 

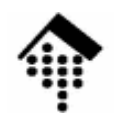

# **Web Services: XML-RPC und SOAP**

- •**Erinnerung** 
	- Bisher: WWW Dialog zwischen Mensch und Anwendung
	- Nun: WS Dialog zwischen Anwendungen
- $\bullet$  Konsequenzen
	- Präzision und Strukturierung
	- Automatisierung
- • Web Services: Die zwei Betriebsarten
	- RPC-Modus (RPC = Remote Procedure Call)
		- Übergabe einiger einfacher Datentypen
		- Rückgabe einfacher Datentypen, evtl. Fehlerbedingungen
		- Verarbeitung primär *on-line (Client* wartet auf Antwort)
	- EDI-Modus bzw. Dokumentenmodus
		- Austausch komplexer Datenstrukturen
		- Nur Dokumentenaustausch on-line, Verarbeitung (auch) off-line

# **Web Services: XML-RPC und SOAP**

### •**Vorteile von XML-RPC**

- Einfach
- Optimiert für RPC-Zwecke
- Gut für *Inhouse*-Anwendungen
- Kostengünstig realisierbar

#### $\bullet$ **Vorteile von SOAP**

- Standardiciart (W3 Standardisiert (W3C)
- Geeignet für RPC und EDI
- Grundlage weiterführender Standards (WSDL, UDDI)
- Auch geeignet für internetweiten Einsatz
- **Erweiterbar**

# **Web Services: XML-RPC und SOAP**

## **Entwicklungstrend**

- 1. Enge Kopplung zwischen Anwendungen
	- Tiefe Integration; Ideal: Die Möglichkeiten integrierter Anwendungen
	- Ausdehnung des Konzepts "Prozedur-Aufruf" auf Anwendungs- und Rechnernetze
	- Techniken: CORBA, COM/DCOM, Sun's RPC
- 2. Übergang
	- Beibehaltung des Konzepts "Prozedur-Aufruf" bei lockerer Kopplung
	- Ausgliederung des Messaging an separate Schicht (etwa HTTP)
	- Verpackung ("marshalling") der Aufrufs- und Rückgabeparameter mit Standardmethoden (XML)
	- Techniken: XML-RPC
- 3. Lockere Kopplung zwischen Anwendungen
	- Robuste, fehlertolerante Anwendungsnetze
	- Das Konzept "Dokumentenaustausch" herrscht vor
	- "Aufruf" und Verarbeitung bzw. "Antwort" erfolgen meist asynchron
	- Techniken: SOAP

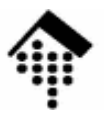

# Web Services:**XML-RPC**

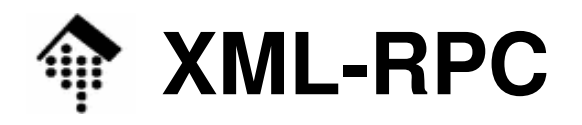

- •**Entstehung** 
	- Entwickler der Spezifikation
		- Dave Winer, Userland Software
		- Bob Atkinson, Mohsen Al-Ghosein, Microsoft
		- Don Box, Developmentor
	- **Status** 
		- 1998: Erstes Release. 21.1.1999, 16.10.1999, 30.6.2003: Updates
		- Bem.: XML-RPC ist kein Standard im Sinne des W3C oder der IETF.
	- Ziel
		- RPC über das Internet, unter Verwendung von XML und HTTP.
	- **Quellen** 
		- http://www.xmlrpc.com/spec Spezifikationen
		- http://xmlrpc-c.sourceforge.net/xmlrpc-howto/xmlrpc-howto.html How-To, auch für Perl, Python, C/C++, Java, PHP, Ruby, .NET
		- Programming Web Services with XML-RPC, von Simon St. Laurent, Joe Johnston, Edd Dumbhill. O'Reilly, Sebastopol, CA, 2001. ISBN 0-596-00119-3

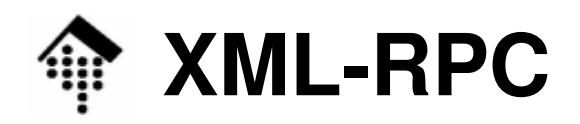

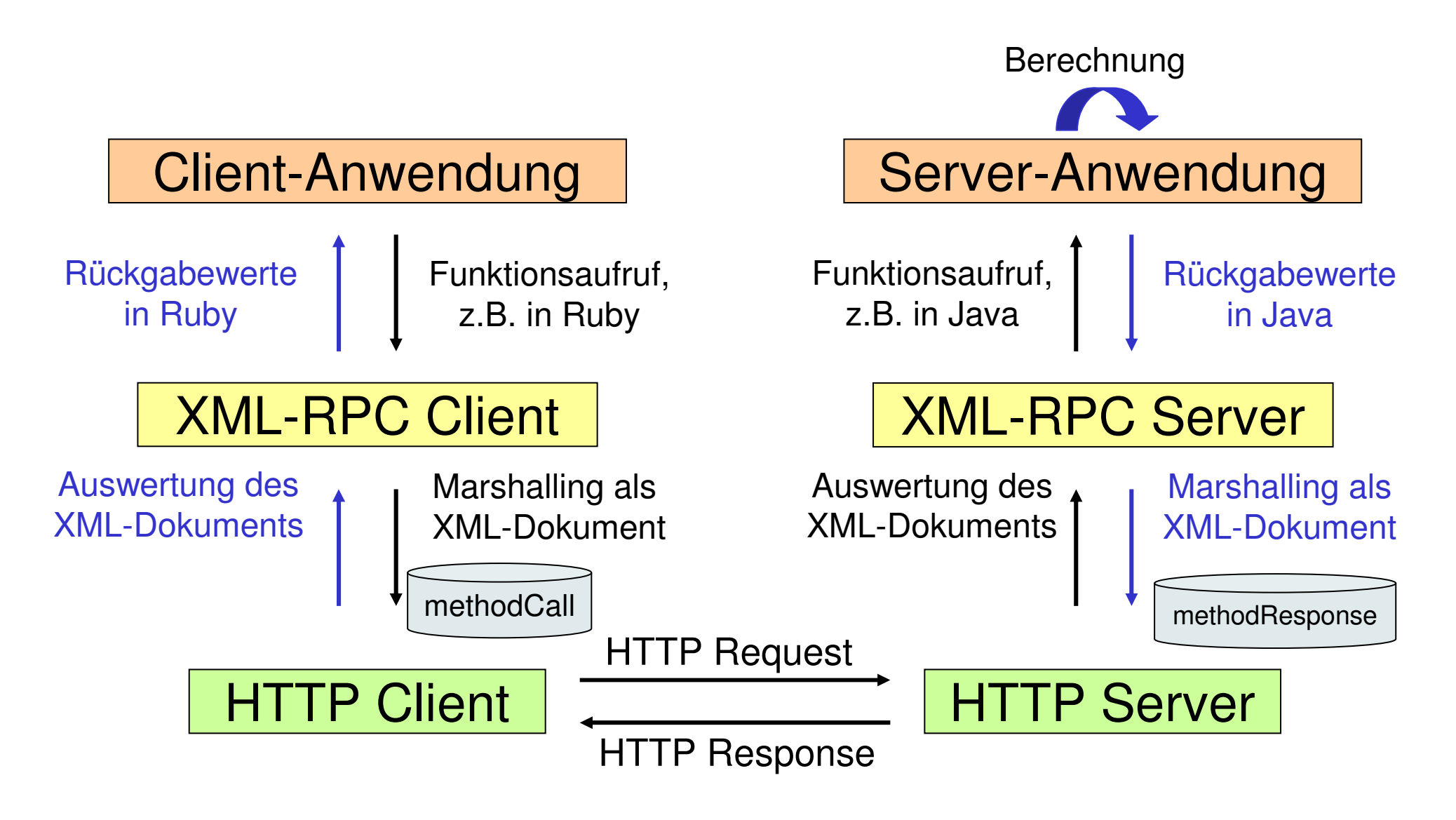

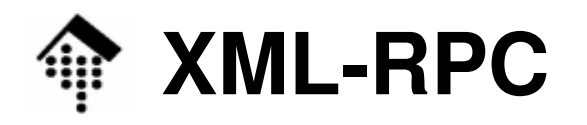

- • Funktionsweise
	- Codierung eines RPC als XML-Nachricht vom Dokumententyp "**methodCall**"
	- Übertragung vom Client an den Server mit einem HTTP Request, Methode "POST"
	- Serverseitige Implementierung der Funktionalität
		- als CGI-Anwendung bzw. mit analogen Techniken
		- als *stand-alone* Anwendung mit eingebautem (einfachen) HTTP Server.
	- Antwort des Servers per HTTP Response mit einem XML-Dokument vom Typ "**methodResponse**"
	- Umwandlung des Antwort-Dokuments in Rückgabewerte einer Funktion, Prozedur oder Methode durch den XML-RPC Client.

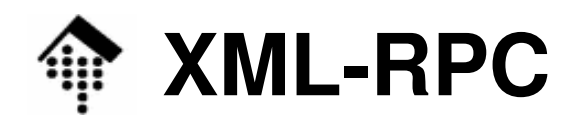

- • HTTP Request Header
	- (Methode: Immer "POST")
	- User-Agent
	- Host
	-
	- Content-Length

Content-Type Immer "text/xml"

 $\mathbf{I}(\mathbf{I})$ 

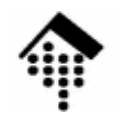

# **XML-RPC**

•Beispiel: Postleitzahlen-Verzeichnis (PLZ → Ortsname)

```
POST /cgi-bin/my-xmlrpc-server.cgi HTTP/1.1 
User-Agent: xmlrpc4r (WinNT) Host: myhost.myorg.xy
Content-Type: text/xmlContent-length: 186
```

```
<?xml version="1.0"?>
```

```
<methodCall>
```

```

<methodName>beispiel.getCityNameByZIP</methodName>
```

```
<params>
```

```

<param> <value><i4>65197</i4></value> </param>
```

```
</params>
```

```

</methodCall>
```
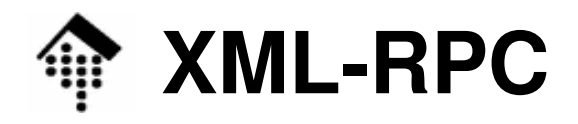

•Beispiel-Antwort:

> **HTTP/1.1 200 OKConnection: closeServer: Apache 2.0.49 on Debian Linux .... Date: Mon, 26 Apr 2004 20:01:30 GMT Content-Type: text/xmlContent-Length: 183<?xml version="1.0"?>**

```
<methodResponse>
```
**<params>** 

**<param>**

**<value><string>Wiesbaden</string></value>**

**</param>** 

**</params>**

**</methodResponse>**

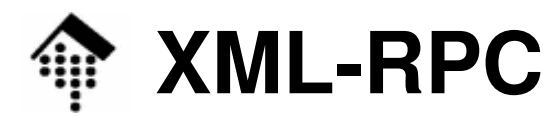

•Beispiel für eine Fehler-Antwort:

```
HTTP/1.1 200 OK
Connection: close
Server: Apache 2.0.49 on Debian Linux ....
Date: Mon, 28 Apr 2004 20:30:52 GMT Content-Type: text/xmlContent-Length: 231<?xml version="1.0"?> <methodResponse> 
<fault><value><struct> 
<member><name>faultCode</name>
<value><i4>4</i4></value></member><member><name>faultString</name>
<value><string>Err descr.</string></value></member>
```

```
</struct></value></fault>
```
**</methodResponse>**

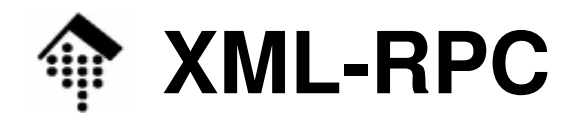

- • Fehlerantworten
	- HTTP-Code: Stets 200, außer bei Problemen mit dem Modul an sich.
	- Fehlerbedingungen aus Prozeduraufrufen in Element "**fault**" mitteilen!
- $\bullet$  Konvention zum Inhalt von Element "**fault**"
	- Der Inhalt besteht nur aus einem "value"-Element vom Typ "struct"
	- Dieses spezielle "struct" enthält zwei besondere "member"-Elemente:
		- name = faultCode Ein "int", entspricht dem üblichen Return-Code
		- name = faultString Ein "string" mit beschreibendem Klartext

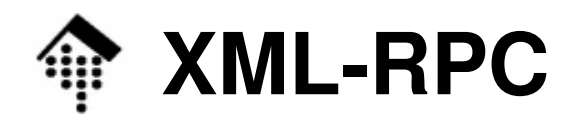

#### •Element "**methodName**"

- Immer erforderlich!
- Enthält einen Text aus einer eingeschränkten Zeichenmenge
	- In Regexp-Notation: [A-Za-z0-9\_.:/]+
- $\bullet$  Element "**params**"
	- Nur erforderlich, wenn Parameter übergeben werden müssen
	- Enthält beliebig viele Elemente "**param**"
- $\bullet$  Element "**param**"
	- Beschreibt einen einzelnen Übergabeparameter, einfach oder komplex
	- Ein Unter-Element aus folgender Liste:
		- "array" für ein Array aus Werten
		- "**struct**" für ein Hash (ungeordnete Liste von name/value-Paaren)• "struct" aus Werten
		- "**value**" "wrapper", für alle Datentypen• "value"

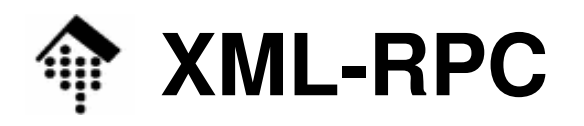

- • Einfache Datentypen
	- "**int**" bzw. "**i4**"
		- Entspricht 4-byte signed integer
		- Als Regexp: [+-]?\d+
	- "**boolean**"
		- Enthält ausschließlich die Werte 0 oder 1
		- Als Regexp: [01]
		- Bem.: Die Spez. ist hier widersprüchlich und erwähnt ebenfalls: true|false

### "**string**"

- Enthält beliebige Stringwerte. Angeblich sind alle Zeichen zulässig, die XML ermöglicht (parameter ref / entity ref / CDATA-Konstrukte beachten, etwa für  $\kappa$  und  $\langle$ ).
- Ob nur ASCII oder der volle Unicodeumfang unterstützt wird, kann aber vom jeweiligen Server abhängen.
- Bem.: Die binäre Null sollte (direkt und indirekt) ausgeschlossen bleiben, weil XML 1.0 und 1.1 dies so fordern! Es gibt gegenteilige Aussagen...

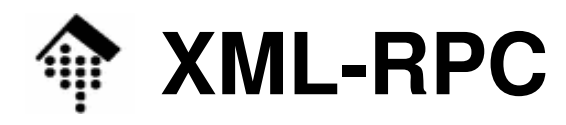

- • Einfache Datentypen (Forts.)
	- "**double**"
		- Untermenge von "double" à la "C": Kein Inf, -Inf, NaN, keine Exponenten.
		- Als Regexp: [+-]?\d\*\.\d\*
		- Der tatsächliche Wertebereich ist implementierungsabhängig
	- "**dateTime.iso8601**"
		- Das Format ist YYYYMMDD**T**hh:mm:ss
		- Beispiel: Beispiel: 20061113T11:35:04
		- Zeitzone? Keine Festlegung, Server entscheidet / dokumentiert. • Zeitzone?
	- "**base64**"
		- Enthält einen String gemäß base64-Codierung
		- Geeignet zur Übermittlung beliebiger Binärdaten
		- Beispiel: Beispiel: <base64>eW91IGNhbid0IHJlYWQgdGhpcyE=</base64>

#### •**Default-Regel**

Ist kein Datentyp angegeben, wird "**string**" unterstellt!

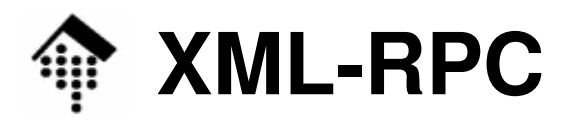

### •**Arrays**

- Fin Ein "array"-Element enthält genau ein Element "**data**"
- Ein "data"-Element enthält beliebige Elemente "**value**"
- Beispiel:

```
<array>
```
**<data>** 

```

<value><i4>12</i4></value>
<value><string>Egypt</string></value><value><boolean>0</boolean></value><value><i4>-31</i4></value></data>
```
**</array>** 

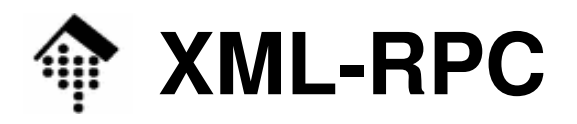

#### •**Struct**

- Ein "struct"-Element besteht aus "**member**"-Elementen
- Jedes "member"-Element besteht aus einen Element "**name**" und einem Element "**value**".
- Beispiel:

```
<struct>
```

```

<member>
```

```

<name>lowerBound</name>
```

```

<value><i4>18</i4></value>
```

```
</member>
```
**<member>**

```

<name>upperBound</name>
<value><i4>139</i4></value>
```

```
</member>
```
### **</struct>**

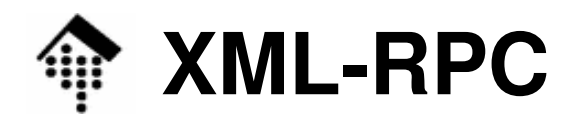

#### •**Komplexe Datenstrukturen**

- Ein Element "value" kann einen beliebigen Datentypen enthalten, incl. "array" und "struct", also lassen sich komplexe Datentypen aufbauen.
- Arrays von Arrays oder Arrays von Struct sind kein Problem.
- $\bullet$  **Structs, Skriptsprachen, XML**
	- Struct sind Listen ungeordneter name/value-Paare
	- In Skriptsprachen wie Perl oder Ruby entsprechen ihnen die Hashes
	- In XML sind Attribute vergleichbar: Auch hier spielt die Reihenfolge keine Rolle, auch hier liegen Listen von name/value-Paaren vor (nur sind diese nicht direkt kaskadierbar).

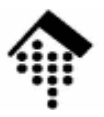

# **Konventionen undErweiterungen**

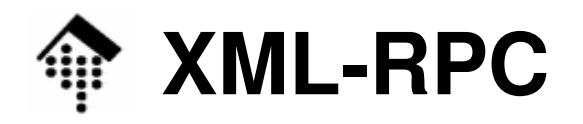

### •**Der Nil-Wert**

- Z.B. bei Datenbankabfragen, Null-Zeigern etc.
- Für Ruby's "nil"-Wert ideal geeignet.
- NICHT offiziell spezifiziert!
- Dennoch: Von einigen Tools unterstützt
- Verwendung ggf. nur als empty element:

<value>**<nil/>**</value>

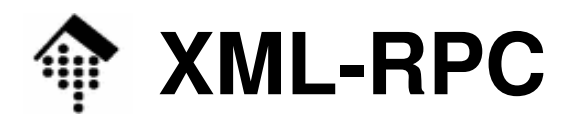

#### •DTD-Fragmente, inoffiziell:

```
<!ELEMENT methodCall (methodName, params?)>
<!ELEMENT params (param+)>
<!ELEMENT param (value)>
<!ELEMENT value (int | i4 | boolean | string |
                     double | dateTime.iso8601 | base64 | array | struct | nil)>
<!ELEMENT array (data)>
<!ELEMENT data (value+)>
<!ELEMENT struct (member+)>
<!ELEMENT member (name, value)>
<!ELEMENT methodResponse (params|fault)>
<!ELEMENT fault (value)>
<!ELEMENT nil #EMPTY > <!-- falls verwendet -->
\langle!-- (alle anderen:) #PCDATA -->
```
- Schema?
	- Leider nicht verfügbar. Datentypen und "fault" zu präzisieren!

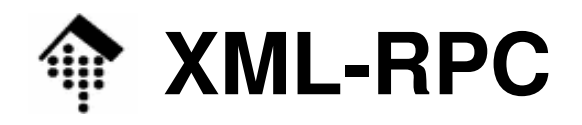

#### •**Namenskonventionen für Methodennamen**

- Keine Standards nur de facto-Konventionen!
- "camelCase" offenbar verbreitet
- Namensraum-Konzept verwenden!
- Trennung Namensraum/Methode mit Punkt. Beispiel: **namespace.myMethod**

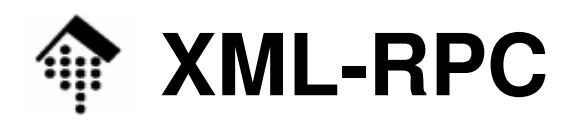

- Selbstauskunft ("Introspektion"):
	- Das Problem:
		- Wie erfahre ich Einzelheiten über die Methoden eines (zunächst) unbekannten XML-RPC Servers?
	- Externe Lösung: Per HTML-Doku auf separatem URL
		- Folgeproblem: Woher URL bekommen?
	- Interne Lösung: Durch spezielle Methoden vom Server selbst!

# **Die Konvention:**

• Bestimmte Methoden des reservierten Namensraums "system" geben Auskunft über die Methoden eines XML-RPC Servers.

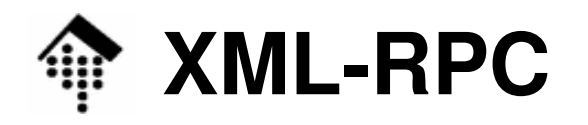

- Selbstauskunft ("Introspektion"):
	- Pseudo-Prototypen dazu:,

### **array system.listMethods ()**

– Liefert ein Array von Strings mit den Methodennamen

### **array system.methodSignature (string methodName)**

Liefert ein Array von Strings mit den Rückgabe- und Übergabetypen.

### **string system.methodHelp (string methodName)**

– Liefert einen Hilfetext zur angegebenen Methode

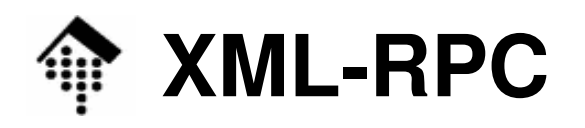

- • Die Multicall-Konvention
	- Das Problem:
		- Manchmal ist die simultane Bearbeitung mehrerer RPCs innerhalb eines Requests viel effizienter als deren serielle Variante.
		- •Wie lässt sich das ohne Änderung der Spezifikationen erreichen?
	- Lösung:
		- Die Multicall-Konvention, auch "boxcarring" genannt.
		- Grundlage: **array system.multicall (array calls)**
	- – Die Idee:
		- Quelle: http://www.xmlrpc.com/discuss/msgReader\$1208
		- Man übergibt ein Array von Methodenaufrufen samt Parametern
			- Jedes Element (call) ist ein struct der Art methodName: string, params: array
		- Man erhält ein Array von Antworten (incl. fault-Structs)
			- Antwort i entspricht der Antwort der jeweiligen Methode i

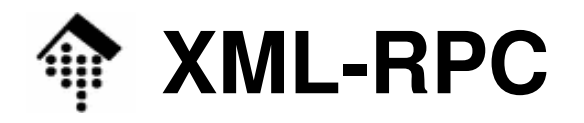

## Beispiel: Ein einfacher Ruby-Client(Quelle: XML-RPC Tutorial, Code von Michael Neumann)

### **require "xmlrpc/client"**

# Make an object to represent the XML-RPC server. **server = XMLRPC::Client.new("xmlrpc-c.sourceforge.net", "/api/sample.php")** 

```
# Call the remote server and get our result
result = server.call("sample.sumAndDifference", 5, 3) 
sum = result["sum"] 
difference = result["difference"]
```
**puts "Sum: #{sum}, Difference: #{difference}"** 

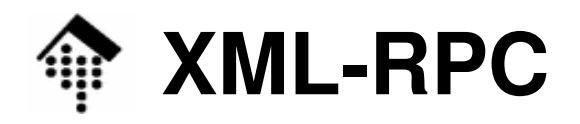

### Beispiel: Ein dazu passender Ruby-Server (gleiche Quellen)

### **require "xmlrpc/server"**

- # Make an object to represent the XML-RPC server.
- **s = XMLRPC::CGIServer.new**
- # s = XMLRPC::Server.new( 8080 ) # Standalone version
- **class MyHandler**

```
def sumAndDifference(a, b)
```

```
{ "sum" => a + b, "difference" => a - b }
```
**end**

**end** 

```
s.add_handler("sample", MyHandler.new)
```
### **s.serve**

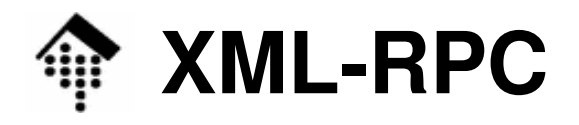

- • On-line Demo
	- XML-RPC Server:
		- **http://xmlrpc-c.sourceforge.net/api/sample.php**
	- Proxy:
		- **www-cache:8080**
	- Client:
		- Erweiterter Ruby-Client
		- Mit Proxy-Benutzung und Introspektion
	- Erweiterten Versionen aus der Online-Demo:
		- Exception handling, dynamische Ergänzung von Methoden
		- Fileserver: **~werntges/lv/wba/05/rpc\_\*.rb**